## Kaspersky Internet Security 17.0.0.611 Reset Crack [2022-Latest]

скриншот Reset Kaspersky Internet Security 15 - 16.7.15.731 free download from Kaspersky Support The Kaspersky Anti-Virus is designed for the user who wants to learn the ways to protect his computer from the action of malicious software. If you want to install or reinstall Kaspersky Anti-Virus you must pass a special method of verifying, which will be explained below. This way of verifying Kaspersky Anti-Virus is available for all versions of Kaspersky Anti-Virus is available for all versions of Kaspersky Anti-Virus is available for all versions of Kaspersky Anti-Virus is available for all versions of Kaspersky Anti-Virus Security 2016 and Kaspersky Internet Security 2016. both work on Windows 7 SP1, Vista SP1, Windows 8, Windows 8, Wind

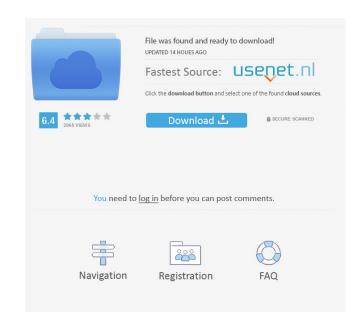

Get help with Kaspersky Internet Security for Windows, macOS and Android. ... it seems that the number of licenses has been exceeded and support should reset the license Management > License Management > License Management > License Management > Confirm. Also, please contact support if you think your product is blocked. Thanks, Sincerely, kaspersky antivirus security Kaspersky Internet Security for Windows, macOS and Android Kaspersky Internet Security for Windows, macOS and Android.

delphi 2013.3 keygen by hex2stuff.18
Cara Crack Ipos 4.0.epub
All Activation Windows 7-8-10 v10.5 Office Activator utorrent saudagar 1973 3gp movie free download
Aayirathil Oruvan 2010 Hd Full Movie Uncut Version Of Dirty